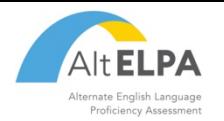

## **ALT-OELPA TECHNOLOGY SKILLS CHECKLIST**

Students with cognitive disabilities are not expected to perform all of the skills described in the checklist and may require assistance from the test administrator. The list below is subject to change as it is based on the currently available tools. It is highly suggested that you view available practice tests and sample items on available from the Ohio English Language Proficiency Tests portal.

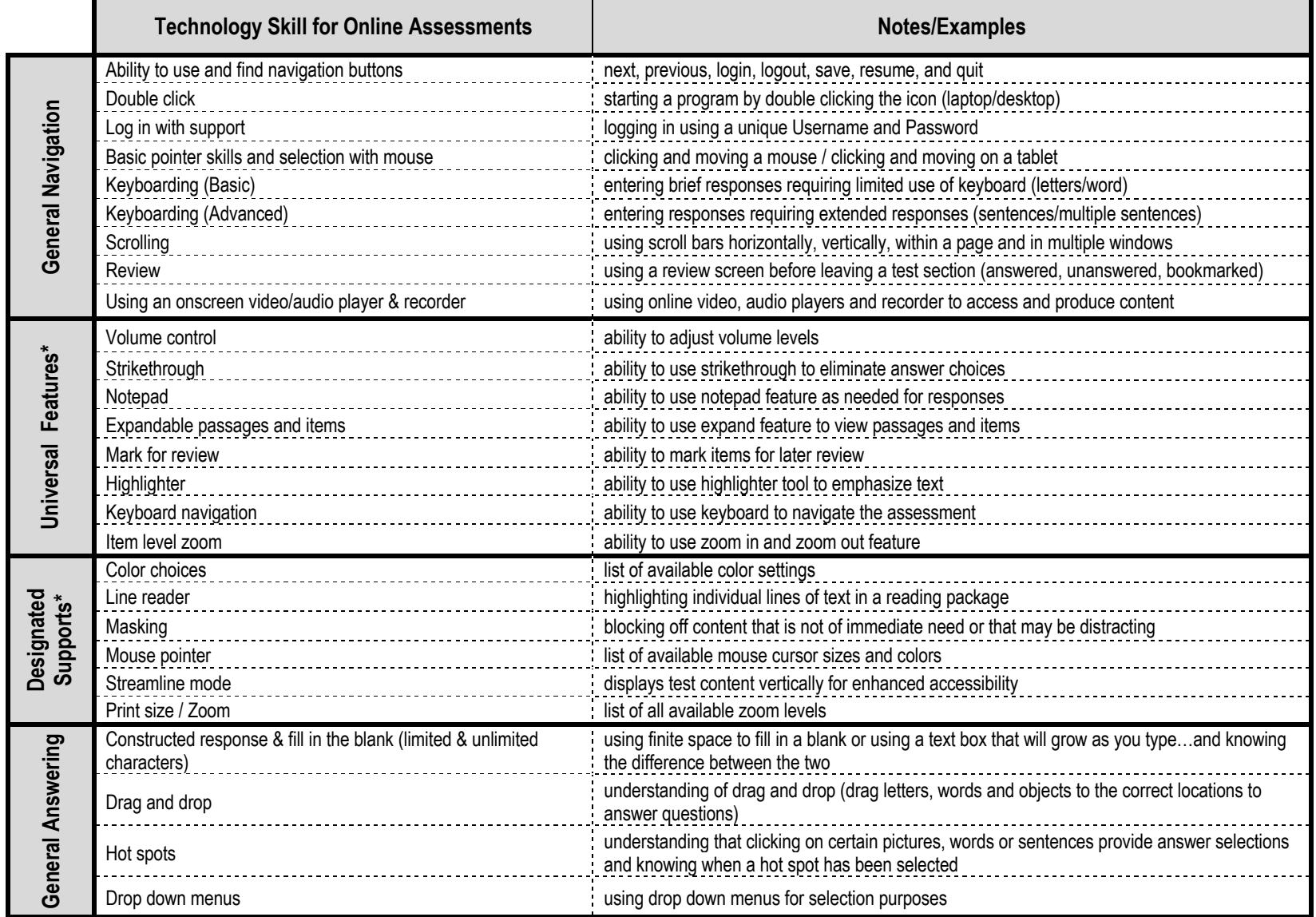

\* *Note*: Universal features are available to all students on demand. Designated supports must be enabled in advance and are for students with plans that require them.